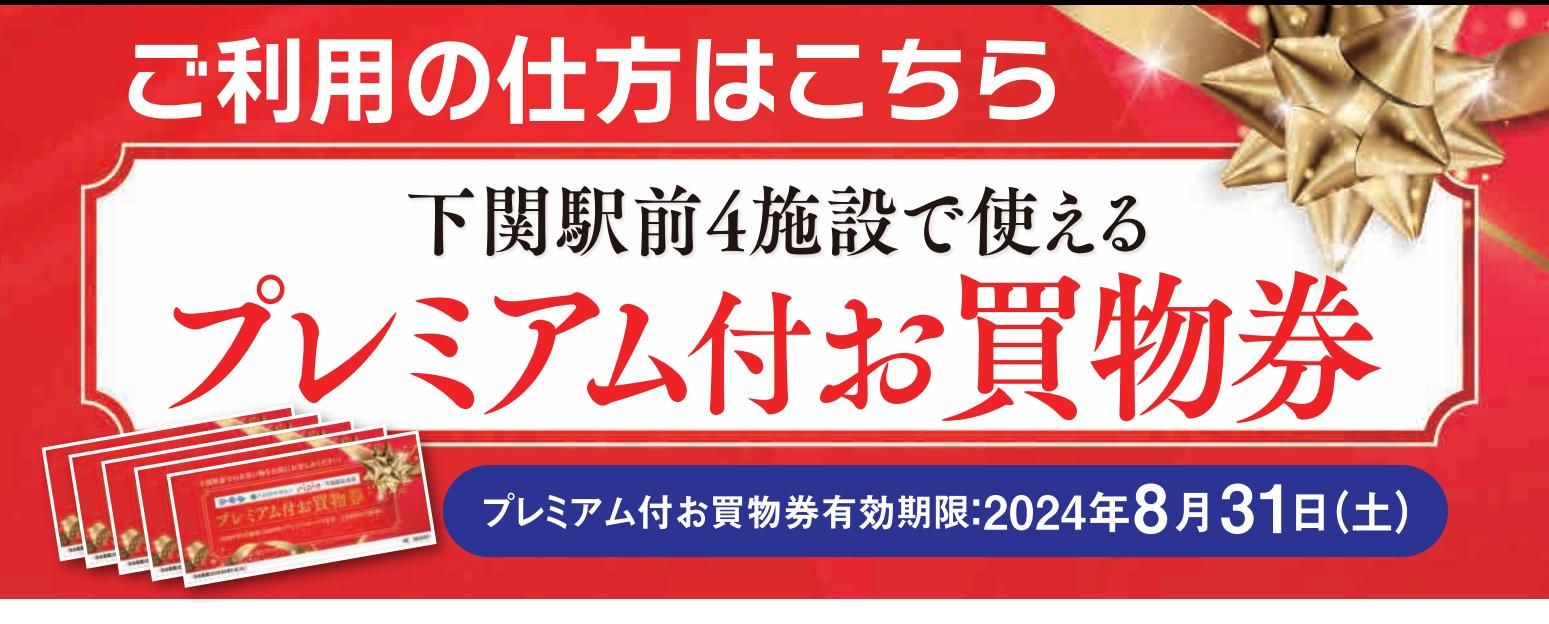

## 本券は、シーモール・大丸下関店・リピエ・下関駅名店街でご利用いただけます。 ※下記の一部店舗はご利用いただけません。(2024.4.27時点)

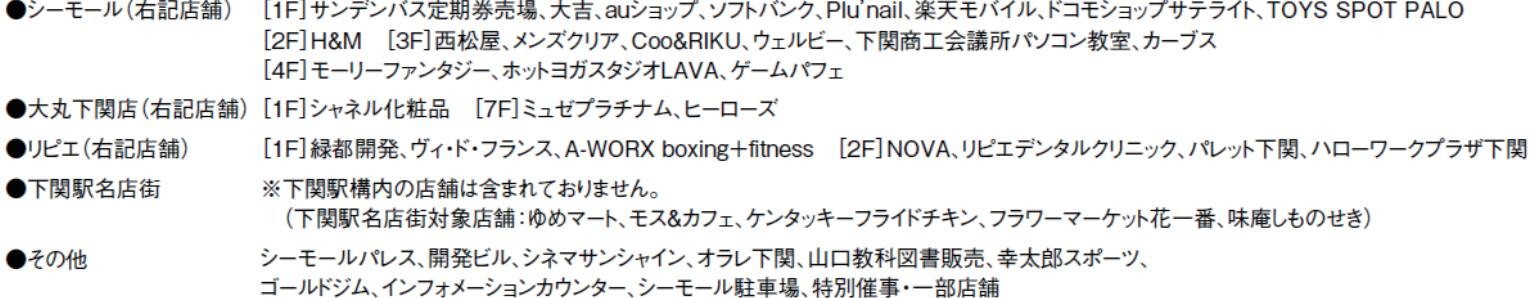

※本券は、ご購入いただけない商品等(商品券、ギフトカード、印紙、切手、ハガキ、一部店舗、その他各店が指定したもの)もあります。 詳細は各店舗までお問い合わせください。

■ 大丸下関店ポイントについて

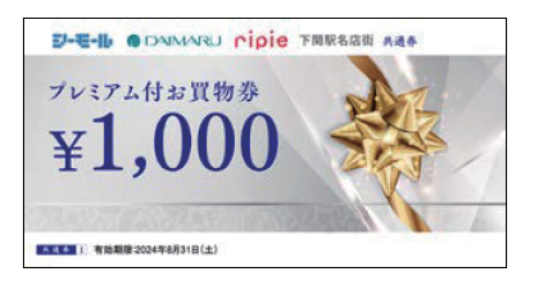

〈プレミアム付お買物券〉 大丸下関店でご利用の際は、大丸松坂屋各種カード、 大丸松坂屋アプリと併用してご利用いただけます。

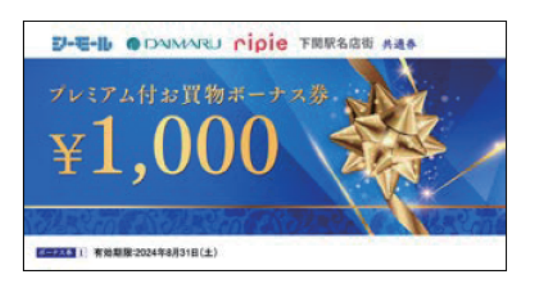

〈プレミアム付お買物ボーナス券〉 大丸下関店でご利用の際は、大丸松坂屋各種カード、 大丸松坂屋アプリと併用してご利用できません。 また、ボーナス券ご利用分には、大丸下関店カードの ポイント付与・歩引の優待はできません。

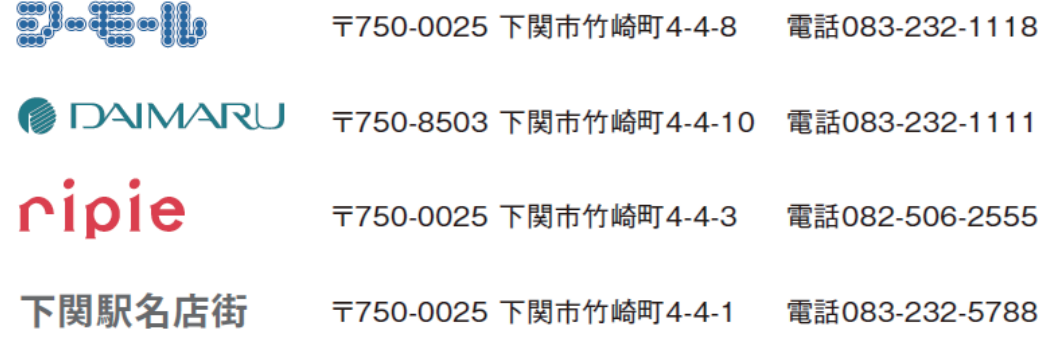